## TransactionStatus.hpp

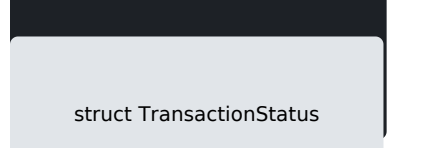

- #include <TransactionStatus.hpp>
- Status to indicate the outcome of the financial transaction

## utes

constexpr int32\_t APPROVED

Finacial transaction approved

constexpr int32\_t CALL\_FOR\_AUTH

Approval code required for completion. Call for Authorization

[https://verifone.cloud/docs/in-person-payments/payment-software-development-ki](https://verifone.cloud/docs/in-person-payments/payment-software-development-kit-guide-psdk/api-reference/linux-api-144)t-guid [api-1](https://verifone.cloud/docs/in-person-payments/payment-software-development-kit-guide-psdk/api-reference/linux-api-144)44 Updated: 01-Aug-2024